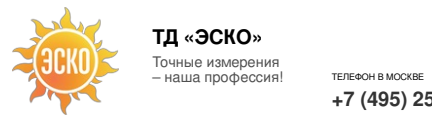

БЕСПЛ **8 800 [350-70-37](tel:88003507037)**

.<br>РАЛЬНЫЙ ОФИС В МОСКВЕ **УЛ. ГИЛЯРОВСКОГО, ДОМ 51** РАБОТАЕМ В БУДНИ С 9 ДО 18 **[ZAKAZ@ESKOMP.RU](mailto:zakaz@eskomp.ru)**

# **Ультразвуковой твердомер ТКМ-459C "Универсальный"**

**+7 (495) [258-80-83](tel:+74952588083)**

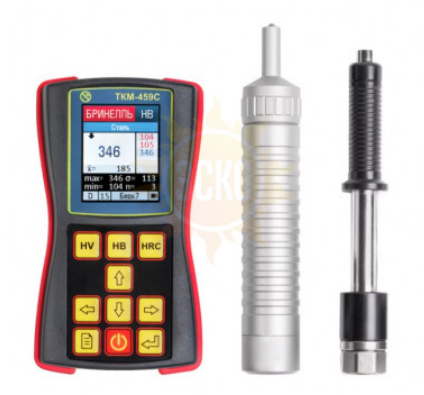

Твердомер ТКМ-459С теперь поставляется в новой комплектации - «Универсальный» и «Универсальный+», что значительно расширяет спектр работ по измерению твердости изделий из металлов и сплавов.

В данных комплектах поставки к электронному блоку ультразвукового твердомера ТКМ-459С можно подключить дополнительные динамические датчики, что делает Ваши возможности практически неограниченными!

Работая с комплектом «Универсальный» или «Универсальный+», Вы сможете использовать все преимущества 2-х методов твердометрии:

UCI метод (Ultrasonic Contact Impedance) - ультразвуковой контактный импеданс,

Leeb метод - динамический метод.

### ТКМ-459С В НОВОЙ КОМПЛЕКТАЦИИ ВЫПОЛНЯЕТ КОНТРОЛЬ ТВЕРДОСТИ:

- Углеродистых, конструкционных сталей и других мелкозернистых материалов
- Поверхностно-упрочненных изделий (цементация, азотирование, закалка ТВЧ)
- Жаропрочных, коррозионно-стойких, нержавеющих сталей
- Сплавов цветных металлов, чугунов, алюминия, бронзы, латуни
- Гальванических покрытий (хром, медь, никель, цинк, олово), наплавок
- Изделий сложной конфигурации (зубья шестерен, валы, трубы любого диаметра, пазы, глухие отверстия)
- Тонкостенных и малогабаритных изделий
- Тяжелых и крупногабаритных объектов с грубой поверхностью (газопроводы, рельсы, детали конструкций)

## ПРЕИМУЩЕСТВА ТВЕРДОМЕРА ТКМ-459С

- Широкая номенклатура контролируемых металлов с различными физико-механическими свойствами.
- Пространственное положение датчика не влияет на результат измерения.
- Малая чувствительность к кривизне, толщине, массе и шероховатости поверхности изделия.
- **Сверхмалая площадь зоны контроля - от 1 мм**.
- Измерение твердости в узких, труднодоступных местах (пазы, глухие отверстия).
- Оснащение дополнительными сменными датчиками различной конструкции, позиционирующими насадками, контрольными образцами твердости.

## ОСОБЕННОСТИ КОНСТРУКЦИИ

- **1** Ударопрочный, пыле-влагозащищенный корпус.
- **2** Интуитивный интерфейс организован по принципу «ВКЛЮЧИ И РАБОТАЙ».
- **3** Цветной дисплей с настраиваемой подсветкой функционирует даже при отрицательных температурах.
- **4** Оповещение о выходе результата измерения за установленные пределы.
- **5 Уникальная система статистической обработки данных**.
- **6** Простая калибровка шкал твердомера по 1-ой или 2-м мерам твердости.
- **7** Создание дополнительных калибровок к шкалам твердомера по 1-му или 2-ум контрольным образцам.
- **8** Самостоятельное программирование дополнительных шкал.

### ХАРАКТЕРИСТИКА ДАТЧИКОВ ТКМ-459С

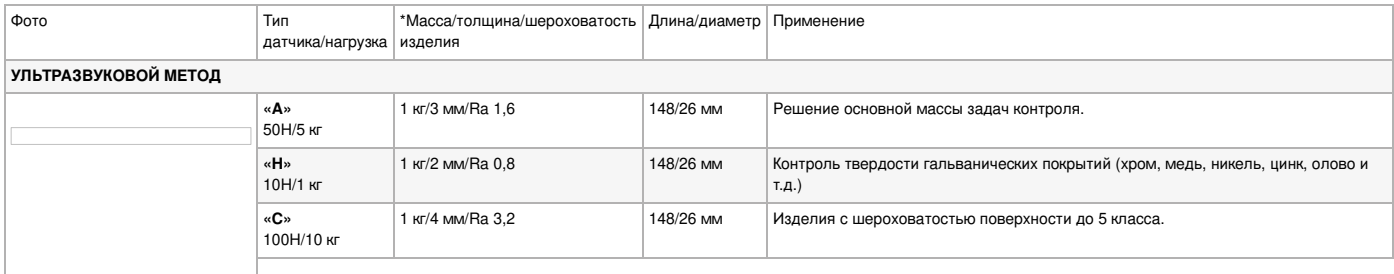

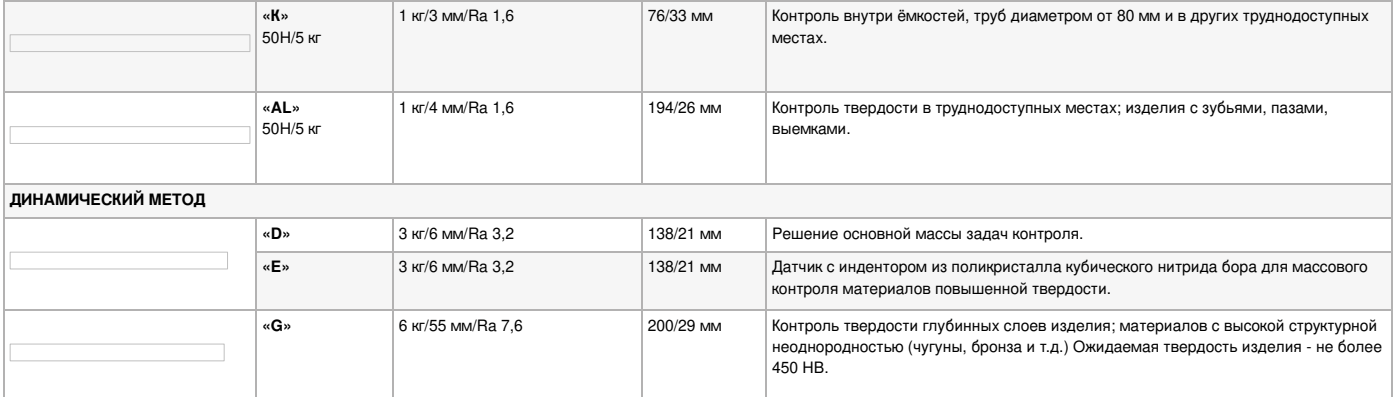

\*Mасса, при которой не требуется дополнительная подготовка изделия для выполнения замеров твердости.

#### **ЭКСПЛУАТАЦИЯ**

Ультразвуковой твердомер ТКМ-459C в комплектации **«Универсальный»** успешно применяется в лабораторных, производственных или полевых условиях.

### ТРЕБОВАНИЯ К КОНТРОЛИРУЕМОМУ ИЗДЕЛИЮ

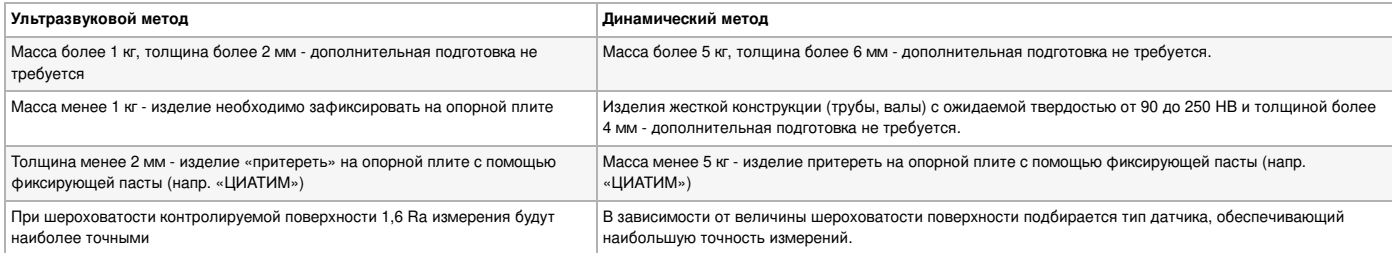

### РЕЖИМЫ РАБОТЫ ТВЕРДОМЕРА ТКМ-459C

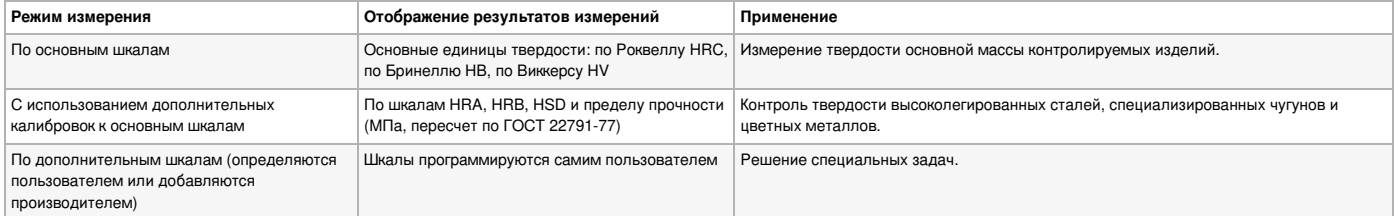

# ИНТЕЛЛЕКТУАЛЬНАЯ СИСТЕМА СТАТИСТИЧЕСКОЙ ОБРАБОТКИ РЕЗУЛЬТАТОВ ИЗМЕРЕНИЙ

#### **Параметры статистической обработки серии измерений**

- Максимум, минимум, среднее значение, среднеквадратичное отклонение от среднего.
- Среднее отклонение от значения, задаваемого пользователем, количество результатов больше/меньше значения, максимальное отклонение в
- большую/меньшую сторону от значения. • Количество результатов, выходящих за верхнюю/нижнюю границу диапазона (задается пользователем), максимальное отклонение от верхней/нижней границы.
- Автоматический отброс результатов, некорректно проведенных замеров.
- Демонстрация всех результатов замеров в серии.

#### **Обработка результатов в памяти прибора**

- Вычисление среднего значения, среднеквадратичного отклонения.
- Вычисление максимума и минимума в группе результатов замеров.
- Вычисления относительно заданных значений твердости.
- Выборки результатов относительно заданных значений твердости.
- Построение графиков на дисплее твердомера: относительно среднего значения; значения или диапазона, задаваемого пользователем.

### УСТАНОВКА ПРОГРАММНОГО ОБЕСПЕЧЕНИЯ

В комплект поставки твердомера TKM-459С входит Программное обеспечение на мини CD-диске.

#### **Этапы работы с ПО:**

Подключить твердомер к ПК с помощью USB-кабеля, при этом в памяти прибора должен быть создан "БЛОК ДАННЫХ" или несколько БЛОКОВ (см. Руководство **1** по эксплуатации);

- **2** В приложении **«Hardness»** нажать кнопку «Прочитать данные»;
- 3 Информация по проведенным измерениям появится в виде цифровых значений, графика и (или) диаграммы. Если в памяти твердомера записано несколько БЛОКОВ, они все отобразятся на экране ПК под присвоенными именами. При клике на определенный БЛОК, на экран будет выведена информация по этому БЛОКУ.
- **4** Проанализировать полученные данные.

#### **!! Устранение возможных проблем**

Если в приложении «Hardness» кнопка «Прочитать данные» не активна, то возможно, не установлен драйвер USB или же драйвер устарел вследствие обновления операционной системы.

Способы устранения проблемы:

- Откройте диспетчер устройств (откройте меню «Пуск» и в строке поиска введите «Диспетчер устройств»).
- В разделе «Порты (COM и LTP)» найдите устройство с именем « … USB to UART Bridge (COMn)» или просто «COMn», если драйвер устройства отсутствует или<br>устарел, оно будет отмечено значком «восклицательный знак в жёлтом треуго
- Щёлкните правой кнопкой мыши по значку устройства, в выпадающем меню «Обновить драйвер».
- В появившемся окне выберите вариант «Автоматический поиск». Драйвер будет найден в Интернете и автоматически установлен. Если драйвер не
- устанавливается, проверьте подключение к Интернету.
- Если устройства нет в «Диспетчере устройств», попробуйте заменить USB-кабель.

# **Характеристики НПП Машпроект ТКМ-459C "Универсальный"**

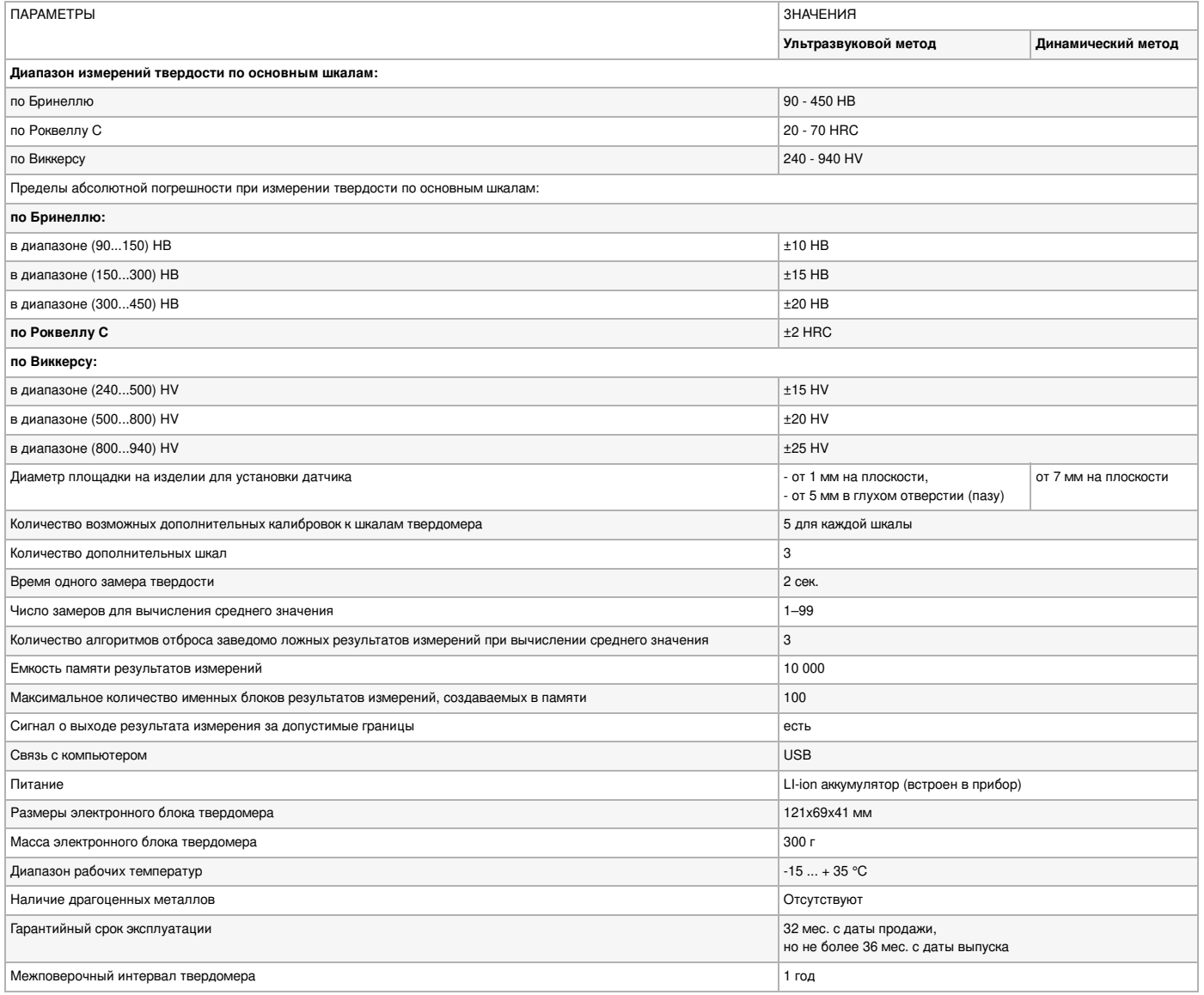

# **Комплектация НПП Машпроект ТКМ-459C "Универсальный"**

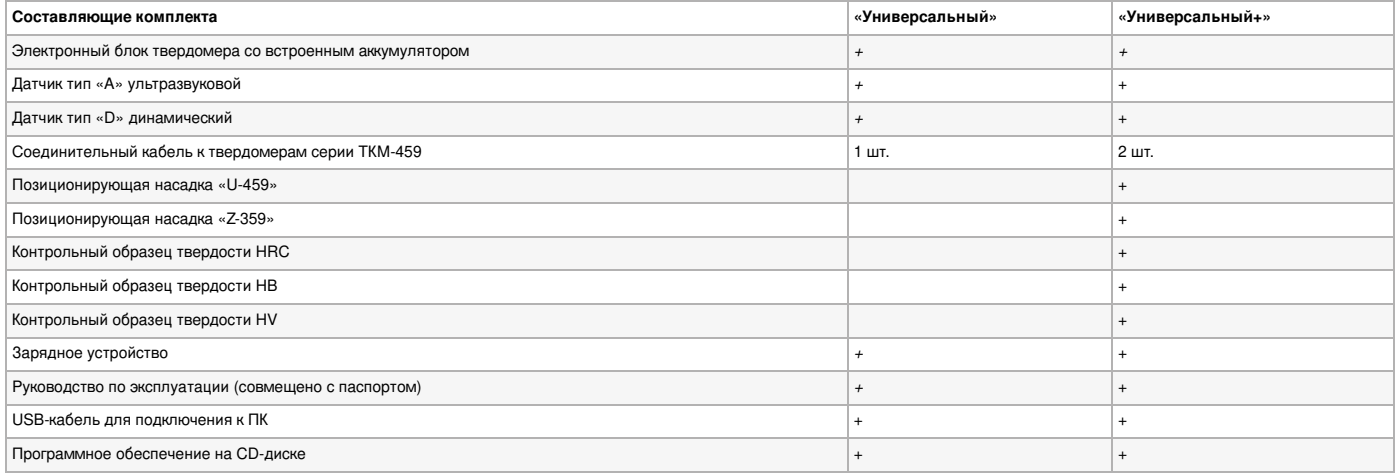

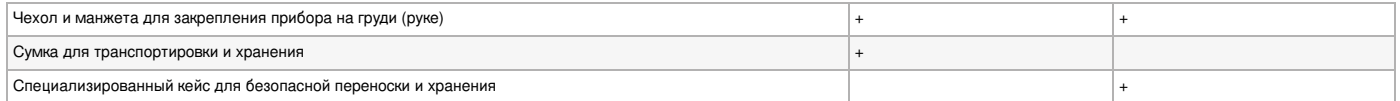

© 2012-2024, ЭСКО Контрольно измерительные приборы и оборудование

ТЕЛЕФОН В МОСКВЕ **+7 (495) [258-80-83](tel:+74952588083)**